## Free AACN E-Membership Sign-Up Sheet  **Senior APRN Students**

AACN and AACN Certification Corporation would like to extend an invitation to you for a free year of AACN e-membership. Eligible students are those in their *senior* year of study in an ACNP or CNS program. E-membership provides:

- **Reduced Fees for AACN Certification Exams**
- **Free Webinars and Continuing Education (CE)**
- **Online Journals Including** *American Journal of Critical Care* **and** *Critical Care Nurse*
- **Reduced Fee for AACN's Annual National Teaching Institute/Advanced Practice Institute (NTI/API)**

**To unlock your access to free benefits and resources, simply complete these four steps.**

## **1. Set Up Your AACN Account**

**To set up your AACN e-membership, an AACN customer number and a mailing address are required**. **Note your new AACN Customer Number for Step 2.**

- If you already have an AACN account but do not know the number, contact AACN Customer Care at 800-899-2226 to obtain your account number; please do not set up a second account.
- If you do not have an AACN account, you will need to create one. Go to **AACN.org**, click **Sign In**, then **Create Account**. *Creating an account does not require a purchase of any kind.*
- To edit or add a mailing address to your account, go to your **Dashboard**, click **Account**, then **Contact Info**.

## **2. Provide Contact Information**

**Please complete** *all* **fields below before forwarding this form to your Program Director for Step 3.**

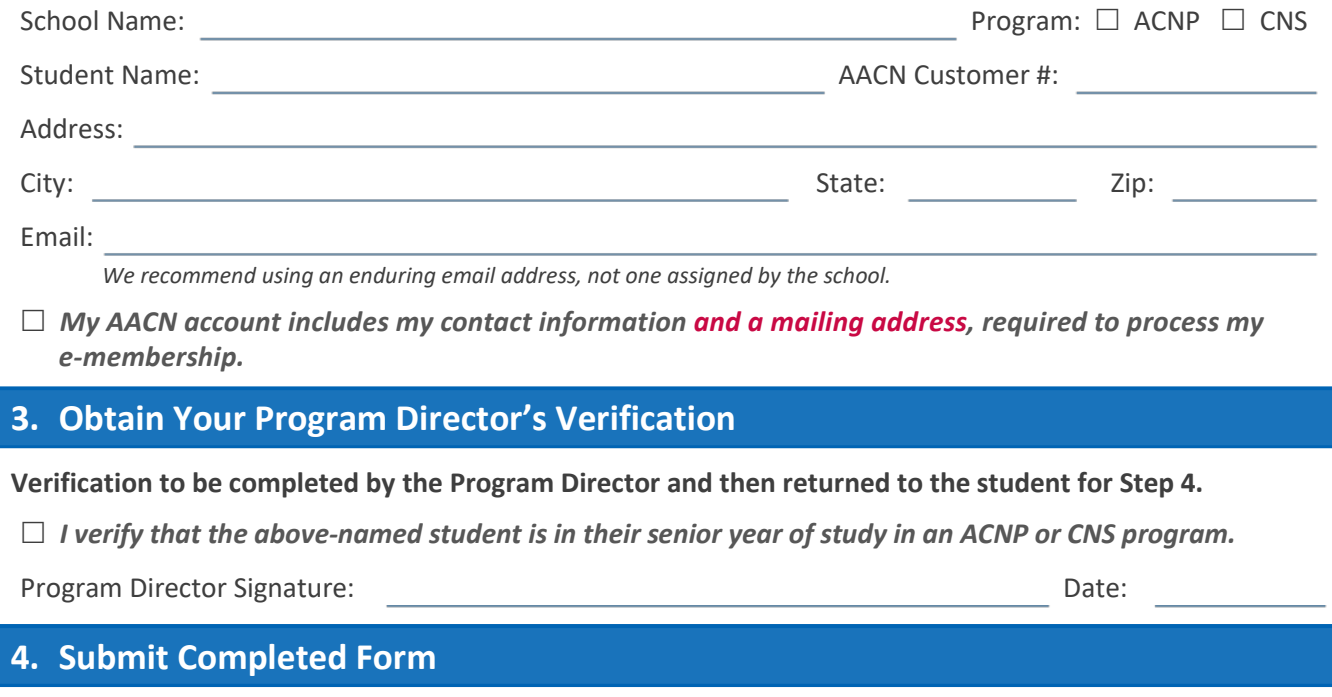

**Student to submit this completed form via email to APRNcert@aacn.org.**

Please complete *all* requested information; incomplete forms will not be processed.

## **We look forward to welcoming you as a member of AACN's community of exceptional nurses.** For questions, please email us at **APRNcert@aacn.org**.